## WebSphere Multichannel Bank Transformation Toolkit

Tips for solution architecture

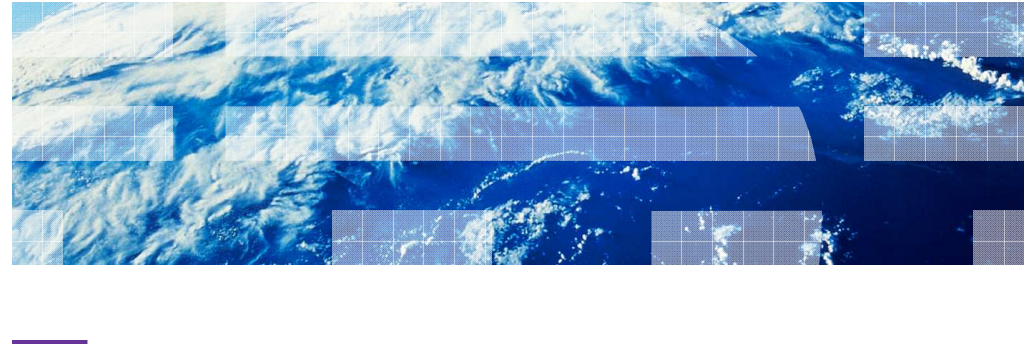

WebSphere. software

© 2010 IBM Corporation

This presentation is to show some BTT tips for solution architecture.

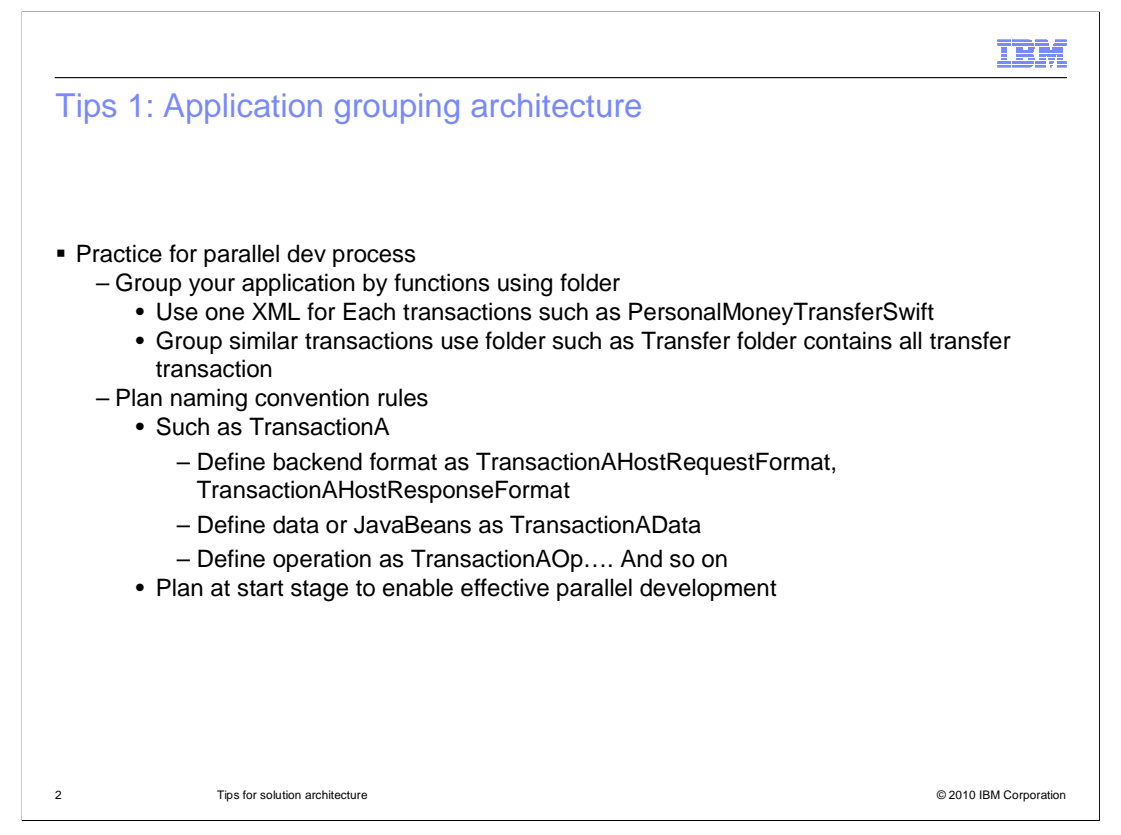

 Everyone's brain is limited and cannot recognize to many rules, so keep the naming conversion as simple as possible.

Self-define your transactions and group them by folder

 The size and manageability of BTT XML files has to be controlled; if all the XML code resides in a few large XML file, it is impossible to manage for team development.

 That is why it is recommended to use BTT XML mixed modularity. The operation and process instances can be placed each in a separate XML file, and the global, shared definitions (such as the higher-level contexts and all their data and services) are placed in the root XML files.

 In typical banking industry, the transaction number is very large, such as 1000 or bigger. It is better to organize transactions by folder, for example Payment folder contains payment transactions and Credit Card contains credit card transaction.

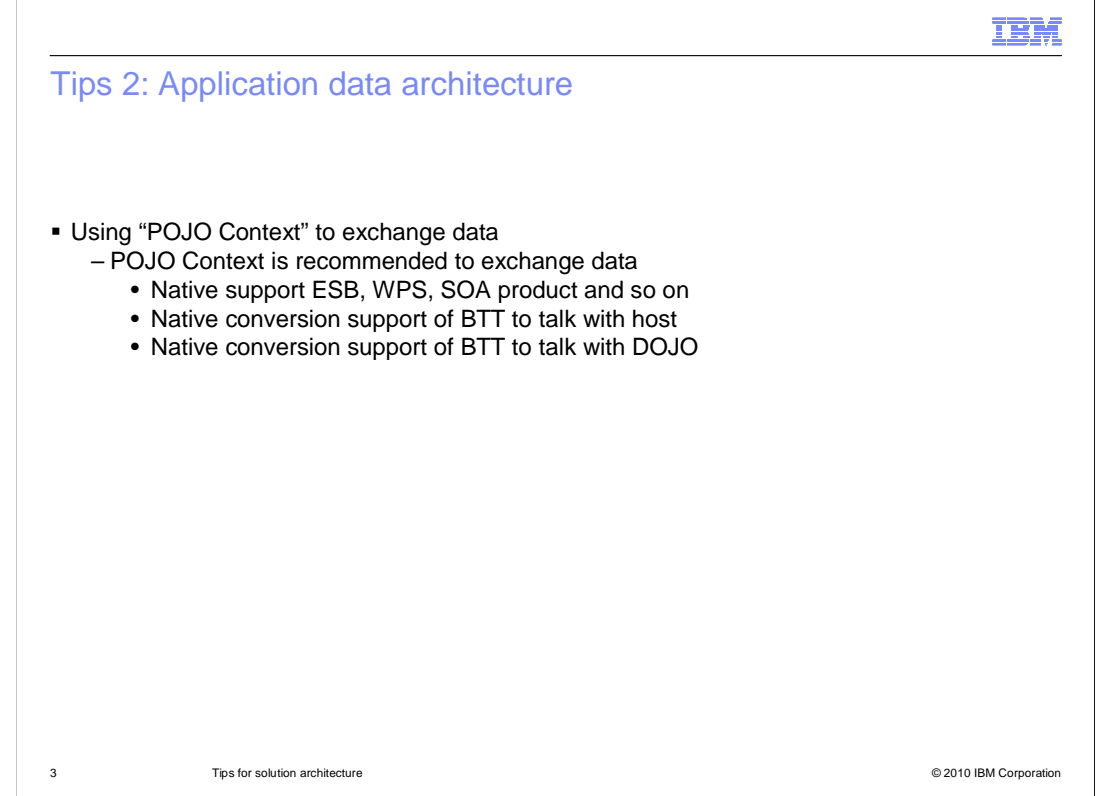

Use POJO Context when integration with ESB

 BTT Context direct support POJO with the same API, do not redefine it use XMLs which will waste development effort and cause difficulties on maintenance.

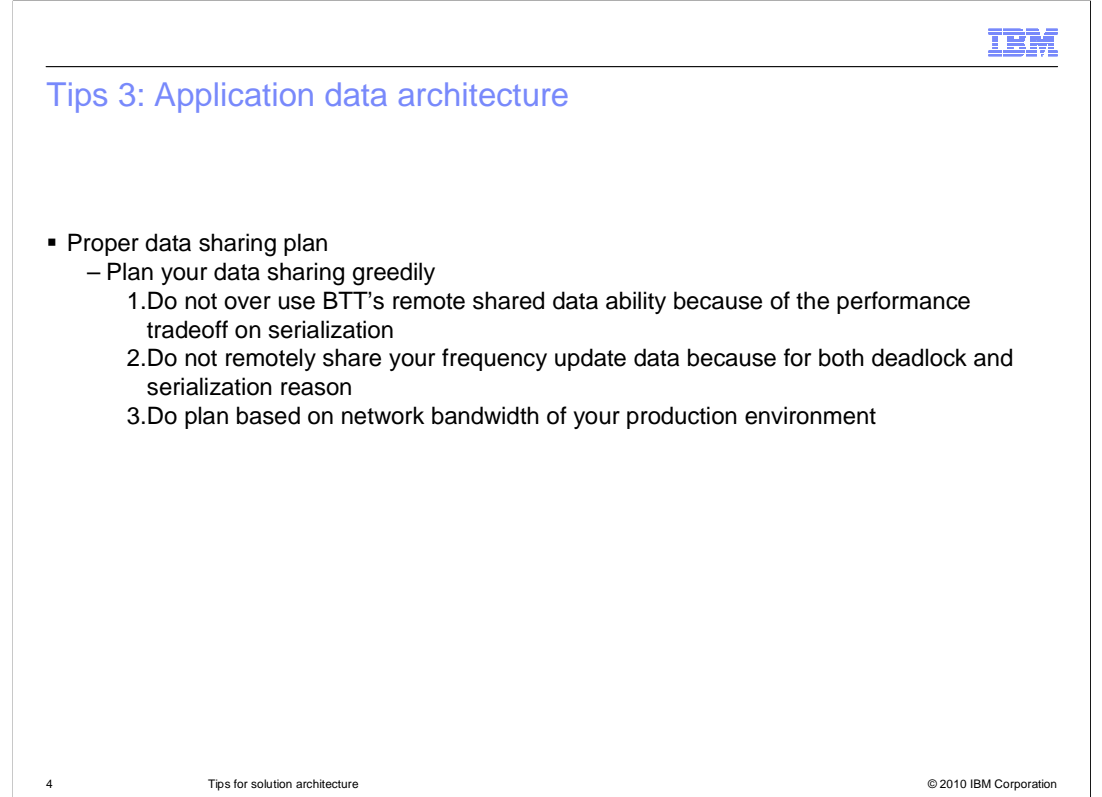

Do remote deployment correctly

 Do not remotely deploy frequently changed data such as session context, this will greatly decrease the system performance

 Do not remotely deploy large data because of the Java serial-deserial is very time consuming and synchronized, real case shows it downgrade the supported concurrent number to 10% or less.

Remotely deploy stand-alone services only when there no large volume data transactions.

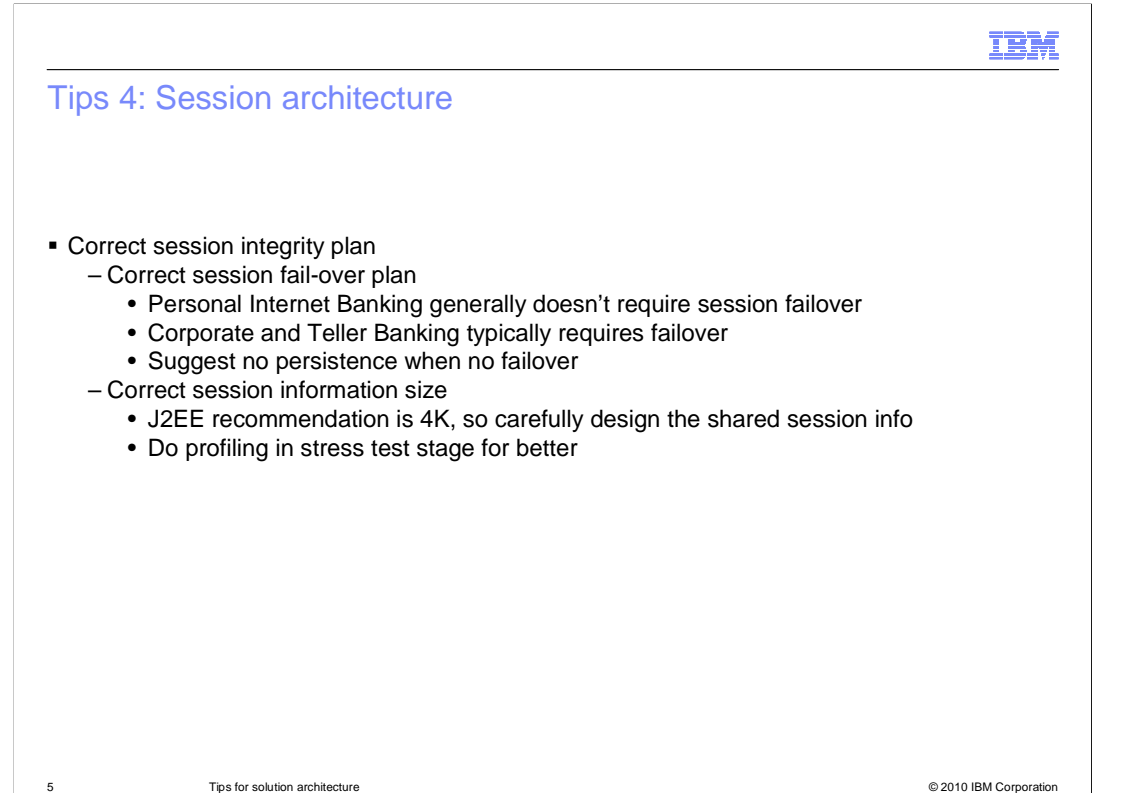

 Session here stand for customer's serial action such as query account, withdrawal, then do a transfer to CC and so on. Do session failover and persistence until required

Session persistence will notable downgrade system performance even you doesn't persist it to DB

In real production case, the throughput decrease 20 percent or more.

 Persistent session is not necessary for Internet Banking and typically required for Tellers, so the concurrent number for Tellers are much more smaller than Internet Banking

Session size profiling for performance gain:

 Calculate the average session size of the application in order to ensure that the available hardware can allocate the planned number of users.

A profiling done with tools such as LoadRunner or Rational® Application Developer will help determine the exact size of a given session instance. Whereas, WebSphere® Application Server Performance Monitoring Infrastructure (PMI) can directly report the average HttpSession size in a server.

Manipulate session info is very expensive for application servers, so do planning correctly before design

Reduce Session information as small as possible when persistence is required

In BTT, session context and processor info need to stored in HttpSession

J2EE recommend less than 4k size in HttpSession. The larger, the slower.

Correct Session Information Planning

 Determine the memory available to the application (JVM size) per server, Divide the total available memory by the planned number of users.

 Keep failover in mind. In the case where one server in the cluster is down, the rest of the servers should still be able to allocate the extra resources. This means that you must account for one server less than the total number of servers available.

Ensure that all data defined in the session level is really necessary at that level:

The data is user-specific, and therefore cannot be placed on a higher-level, shared context.

 The data is required along several user interactions, and therefore cannot be placed at a lower-level, operation context.

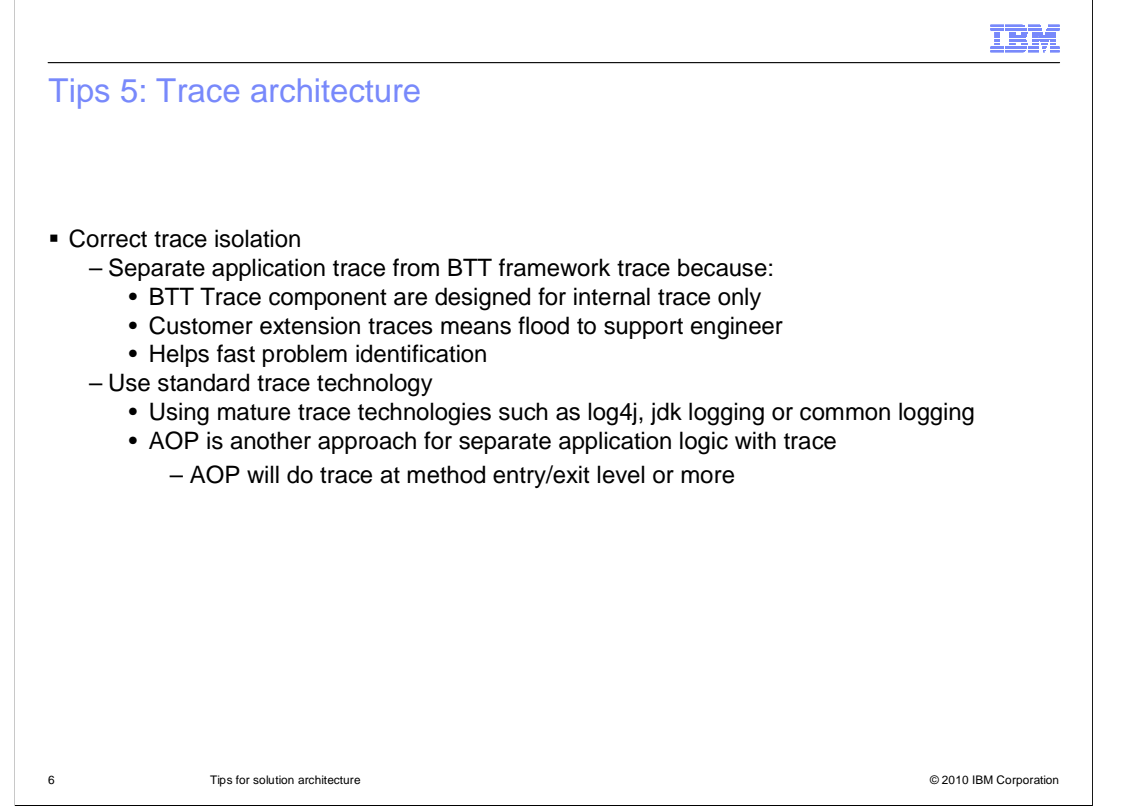

I.Trace is firstly for people reading, so keep it simple and meaningful; do not make flood.

1.For example, BTT internal trace uses #CHA, #HTML stands for special meanings

 2.BTT Leveled support engineer need more negotiation effort for customer extend Trace Tag such as #BranchA, #TellerA

3.Separate trace/log can help customer fast find the position of BTT problems.

II.Standard technology of trace is mature these days

I.can reduce developer skills requirement

II.can reduce the cost for support

III.AOP can reduce trace development effort

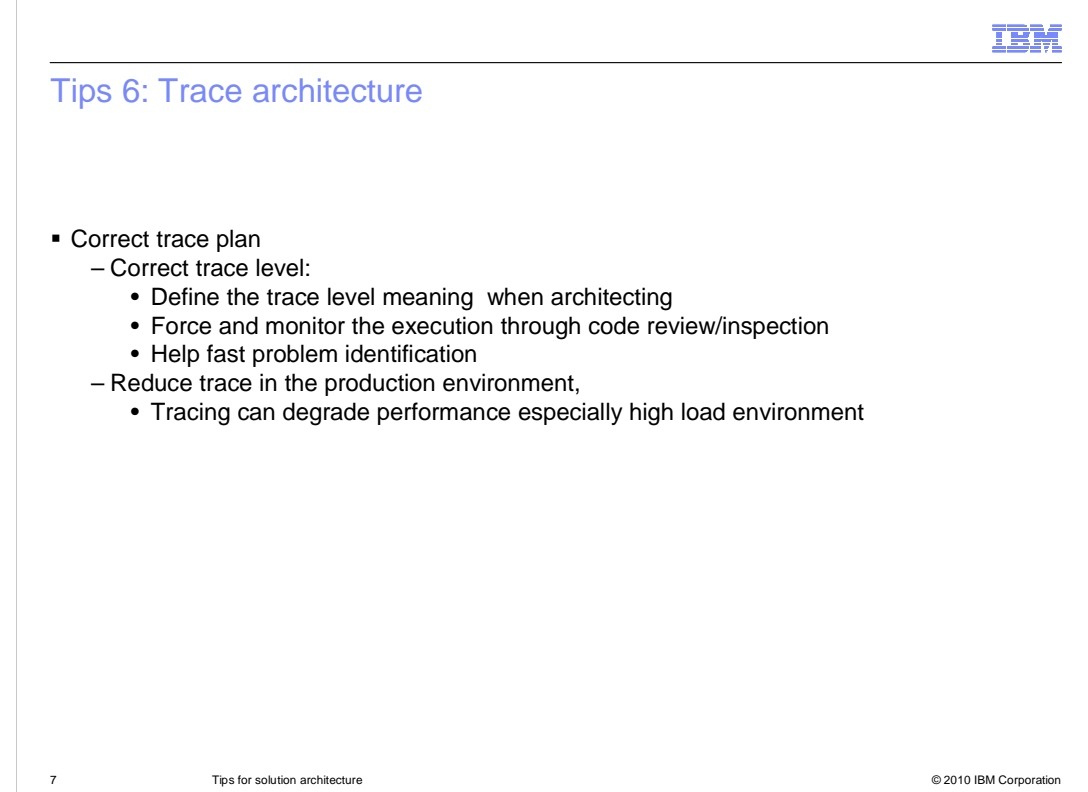

I.Correct trace level

1.Improper level will increase the I/O dramatically

2.Improper level is not notable at development time, so need to plan it first

3.Review/Inspection before roll out

II.Reduce trace in production environment

I.Suggest use profiler tools to identify the percentage of trace

II.Put trace file on high performance storage such as RAID disks

## Trademarks, disclaimer, and copyright information

IBM, the IBM logo, ibm.com, DB, Rational, and WebSphere are trademarks or registered trademarks of International Business Machines Corp. registered in many jurisdictions worldwide. Other product and service names might be trademarks of IBM or other companies. A current list of other<br>IBM trademarks is available on the web at "Copyright and trademark informa

THE INFORMATION CONTAINED IN THIS PRESENTATION IS PROVIDED FOR INFORMATIONAL PURPOSES ONLY. in the United States, other countries, or both.

THE INFORMATION CONTAINED IN THIS PRESENTATION IS PROVIDED FOR INFORMATIONAL PURPOSES ONLY. WHILE EFFORTS WERE MADE TO VERIFY THE COMPLETENESS AND ACCURACY OF THE INFORMATION CONTAINED IN THIS PRESENTATION, IT IS PROVIDED<br>"AS IS" WITHOUT WARRANTY OF ANY KIND, EXPRESS OR IMPLIED. IN ADDITION, THIS INFORMATION IS BASED ON IBM'S CURRE PRODUCT PLANS AND STRATEGY, WHICH ARE SUBJECT TO CHANGE BY IBM WITHOUT NOTICE. IBM SHALL NOT BE RESPONSIBLE FOR ANY DAMAGES ARISING OUT OF THE USE OF, OR OTHERWISE RELATED TO, THIS PRESENTATION OR ANY OTHER DOCUMENTATION. NOTHING CONTAINED IN THIS PRESENTATION IS INTENDED TO, NOR SHALL HAVE THE EFFECT OF, CREATING ANY WARRANTIES OR REPRESENTATIONS FROM IBM (OR ITS SUPPLIERS OR LICENSORS), OR ALTERING THE TERMS AND CONDITIONS OF ANY AGREEMENT OR LICENSE GOVERNING THE USE OF IBM PRODUCTS OR SOFTWARE.

© Copyright International Business Machines Corporation 2010. All rights reserved.

8 © 2010 IBM Corporation

**TEM**